# **S-Easy**

# 型号:**SE186B**

# **V1.0**

# PDA

and positive positive positive positive positive problem in the positive positive positive problem in the positive positive positive positive positive positive positive positive positive positive positive positive positive

V1.0

- $\bullet$
- $\bullet$
- 
- $\bullet$

 $§ 1.1$  $§ 1.2$  $§ 1.3$  $§ 1.4$  $§$  1.5  $§$  1.6  $§ 1.7$  $§$  2.1  $§$  2.2  $§$  2.3  $§$  2.4  $§$  2.5  $§$  2.6  $§$  2.6.1  $§ 2.6.2$  $§$  2.6.3  $§$  2.7  $§$  2.7.1  $§$  2.7.2  $§$  2.7.3  $§$  2.7.5  $§$  2.7.6  $§ 2.7.7$  $§$  2.7.8  $§$  2.7.9  $§$  2.7.10  $§$  2.7.11  $§$  2.7.12  $§$  2.7.13  $§$  2.8  $§$  2.8.1  $§$  2.8.2  $§$  2.8.3  $$2.8.4$  $§$  2.8.5

 $§$  2.8.6  $§ 2.9$  $§$  2.10  $§$  2.11  $§$  2.11.1  $§$  2.11.2  $§$  2.11.3  $§$  2.11.4  $§$  2.12  $§$  2.12.1  $§$  2.12.2 § 2.12.3 PDA  $§$  2.12.4  $§$  2.12.5  $§$  2.12.6  $§$  2.12.7  $§$  2.13  $§$  2.14  $§$  2.15

请勿在无线移动点菜 PDA 的屏幕上放置其他任何坚硬的物品;

**PDA** 

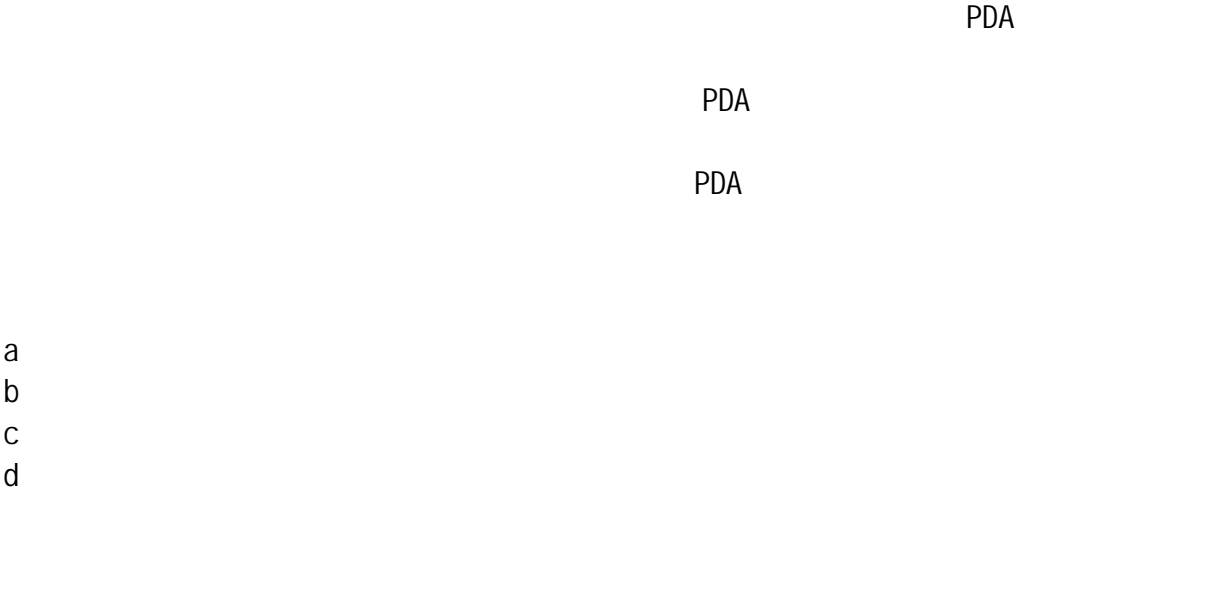

 $e$  $f$   $\qquad$ 

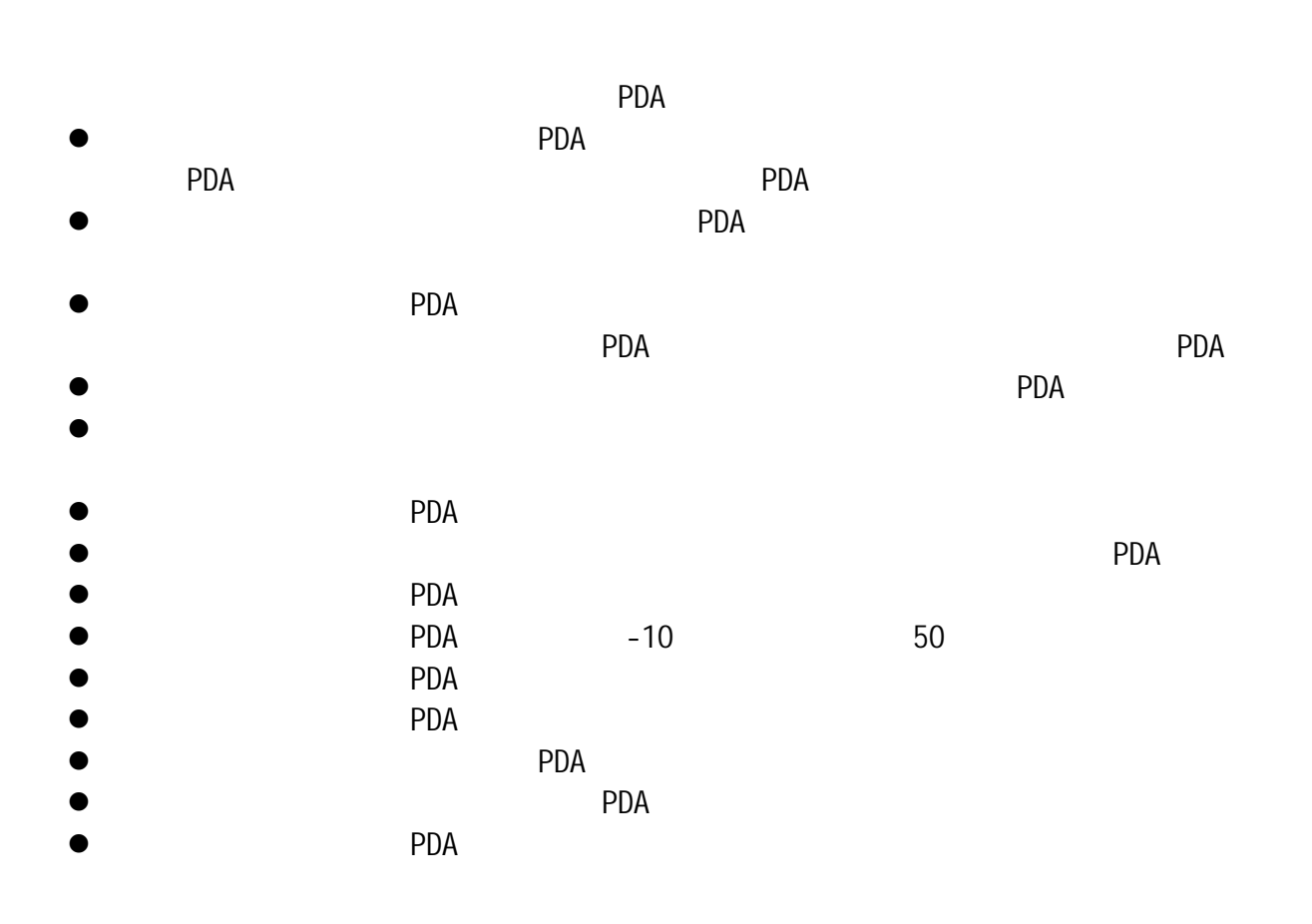

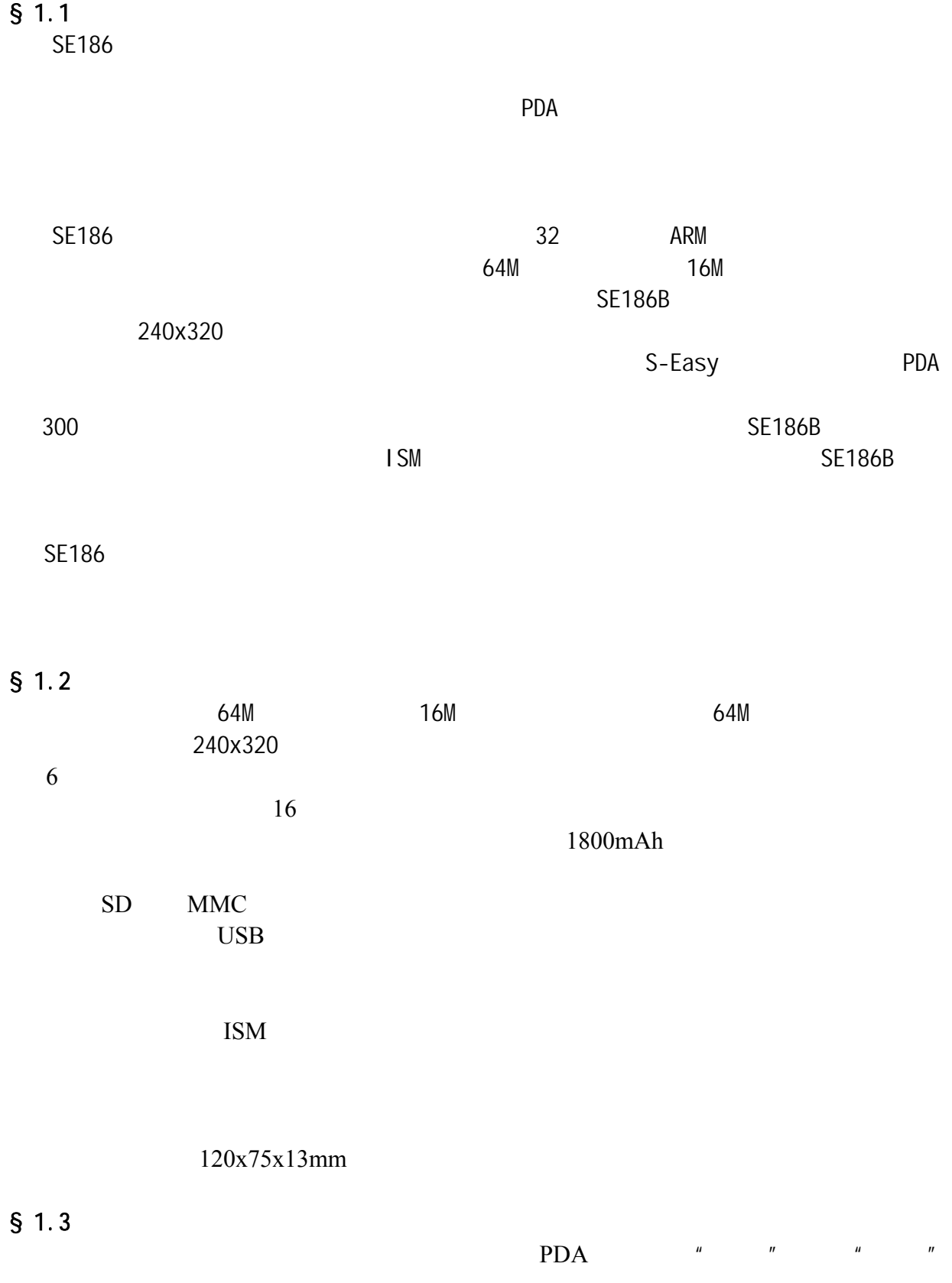

一般情况下,"开台"操作只能对"空闲"桌台进行操作,而不能对已经"营业"  $\mu$  "  $\mu$  $\mu$  and  $\mu$  $H$  and  $H$  and  $H$  and  $H$  and  $H$  and  $H$  and  $H$  and  $H$  and  $H$  and  $H$  and  $H$  and  $H$  and  $H$  and  $H$  and  $H$  and  $H$  and  $H$  and  $H$  and  $H$  and  $H$  and  $H$  and  $H$  and  $H$  and  $H$  and  $H$  and  $H$  and  $H$  and  $H$  a

 $\mu$  and  $\mu$  $H$  and  $H$  and  $H$  and  $H$  and  $H$  and  $H$  and  $H$  and  $H$  and  $H$  and  $H$  and  $H$  and  $H$  and  $H$  and  $H$  and  $H$  and  $H$  and  $H$  and  $H$  and  $H$  and  $H$  and  $H$  and  $H$  and  $H$  and  $H$  and  $H$  and  $H$  and  $H$  and  $H$  a  $T = T$ 

#### $\mu$  and  $\mu$  $\blacksquare$   $\blacksquare$   $\blacks$

 $PDA$  $\Psi$  and  $\Psi$  and  $\Psi$  and  $\Psi$  and  $\Psi$  and  $\Psi$  and  $\Psi$  and  $\Psi$  and  $\Psi$  and  $\Psi$ 闲"桌台进行"开台"操作,也可以对正在"营业"的桌台进行"菜单查询""催菜" "退菜""缓菜"等操作。

 $"$  "

 $\mu$  , and  $\mu$  , and  $\mu$  , and  $\mu$  , and  $\mu$  , and  $\mu$  , and  $\mu$  , and  $\mu$  , and  $\mu$  , and  $\mu$  , and  $\mu$  , and  $\mu$  , and  $\mu$  , and  $\mu$  , and  $\mu$  , and  $\mu$  , and  $\mu$  , and  $\mu$  , and  $\mu$  , and  $\mu$  , and  $H$  and  $H$  and  $H$  and  $H$  and  $H$  and  $H$  and  $H$  and  $H$  and  $H$  and  $H$  and  $H$  and  $H$  and  $H$  and  $H$  and  $H$  and  $H$  and  $H$  and  $H$  and  $H$  and  $H$  and  $H$  and  $H$  and  $H$  and  $H$  and  $H$  and  $H$  and  $H$  and  $H$  a  $\mu$  and  $\mu$  and  $\mu$  and  $\mu$  and  $\mu$  and  $\mu$  and  $\mu$  $H$  and  $H$  and  $H$  and  $H$  and  $H$  and  $H$  and  $H$  and  $H$  and  $H$  and  $H$  and  $H$  and  $H$  and  $H$  and  $H$  and  $H$  and  $H$  and  $H$  and  $H$  and  $H$  and  $H$  and  $H$  and  $H$  and  $H$  and  $H$  and  $H$  and  $H$  and  $H$  and  $H$  a

码""简拼""临时菜"输入"点菜"  $1 \quad 3$  $\frac{u}{x}$   $\frac{v}{x}$  1 3  $\frac{u}{x}$   $\frac{u}{x}$ 

 $n =$  $\mu$  and  $\mu$  and  $\mu$  and  $\mu$  and  $\mu$  and  $\mu$  and  $\mu$  and  $\mu$  and  $\mu$  and  $\mu$  $\mathbf{u}$  "  $\mathbf{u}$  "  $\mathbf{u}$  "  $\mathbf{u}$  "  $n =$ 

#### $PDA$

 $\mathbf{u} = \mathbf{u}$  , and  $\mathbf{u} = \mathbf{u}$  $\mathbf{u}$  and  $\mathbf{u}$  and  $\mathbf{u}$  and  $\mathbf{u}$  and  $\mathbf{u}$  $\mu$  and  $\mu$  $\mu$  and  $\mu$  $\mu$  and  $\eta$ 

 $\overline{a}$ 

86-21-50807785 86-21-50273226 86-21-50807785 http://www.sendbow.com 7

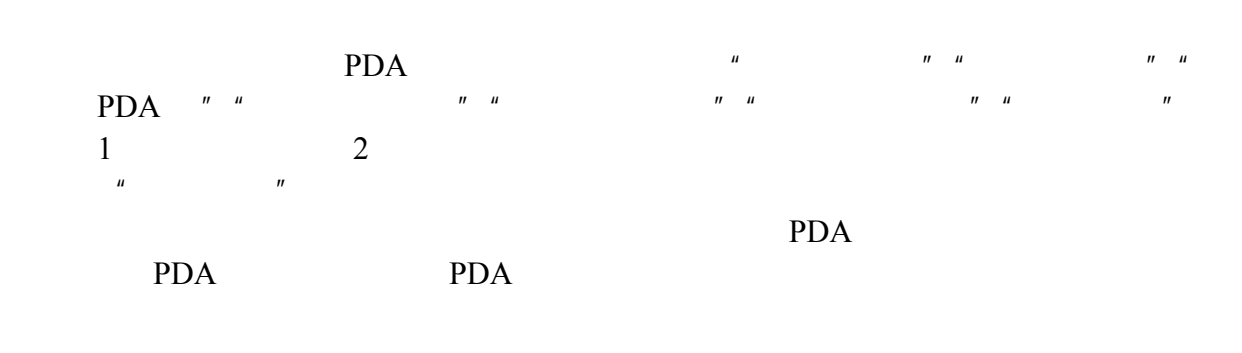

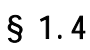

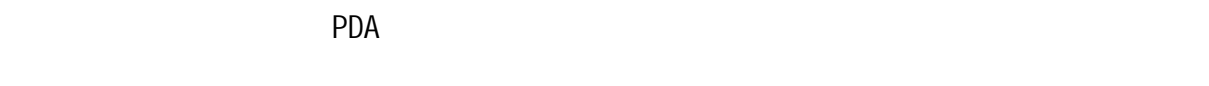

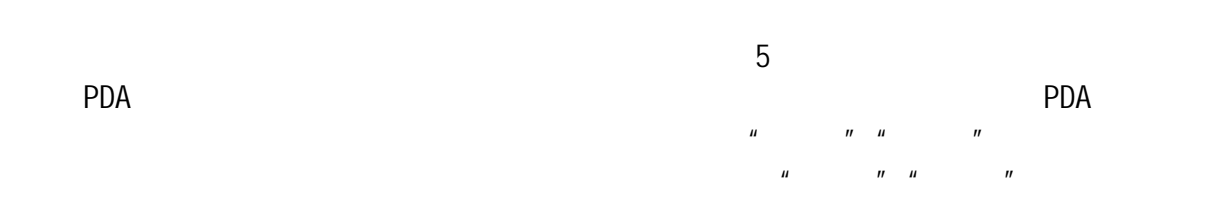

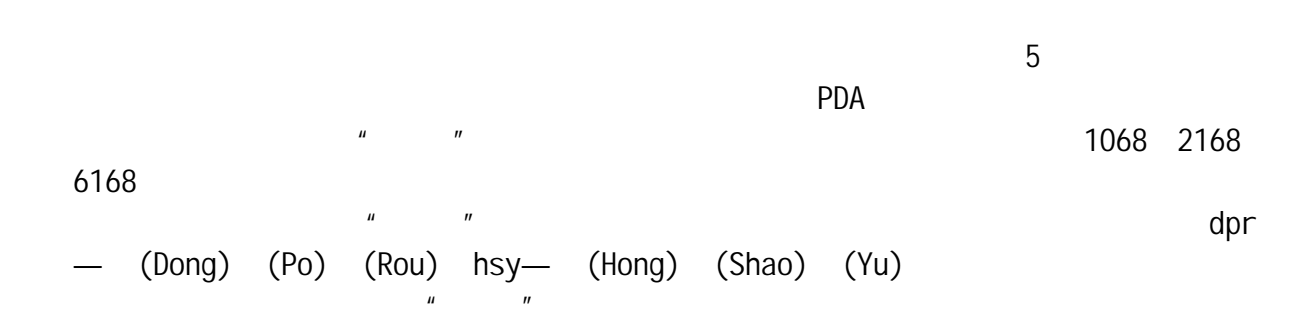

pda PDA to the set of the set of the set of the set of the set of the set of the set of the set of the set of the set of the set of the set of the set of the set of the set of the set of the set of the set of the set of th

PDA PDA PDA  $§$  1.5

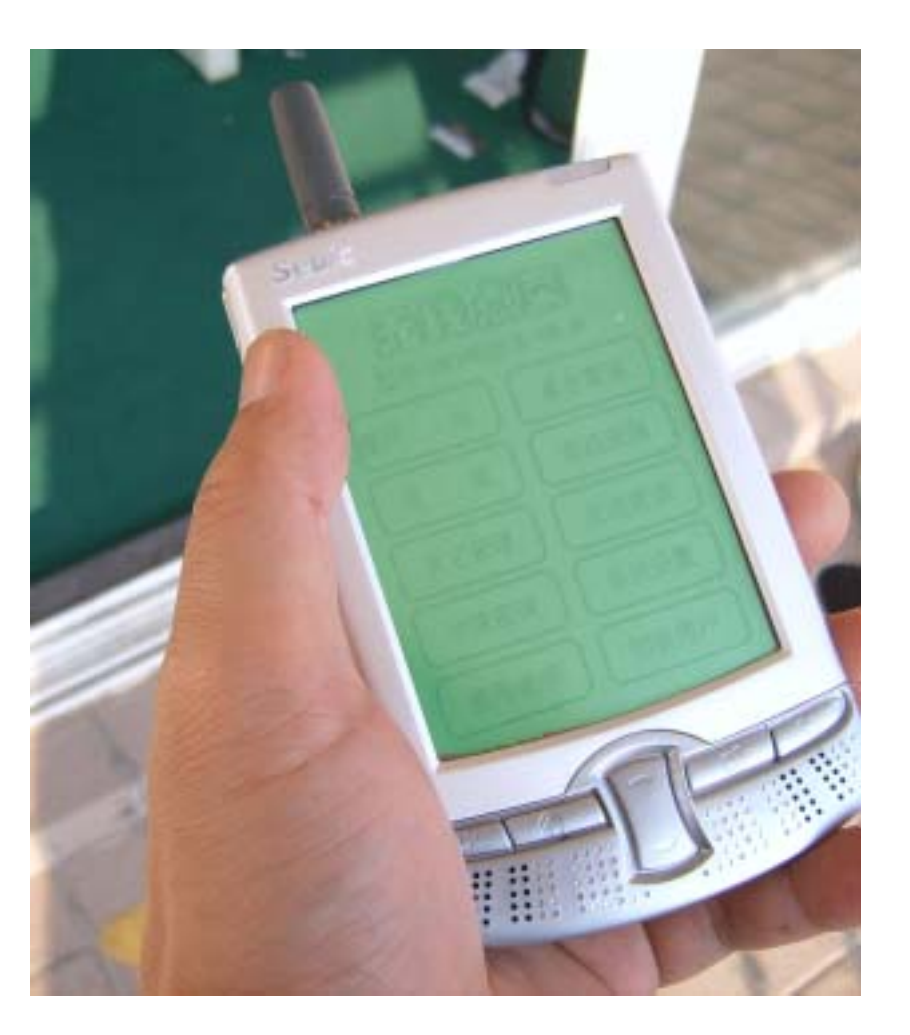

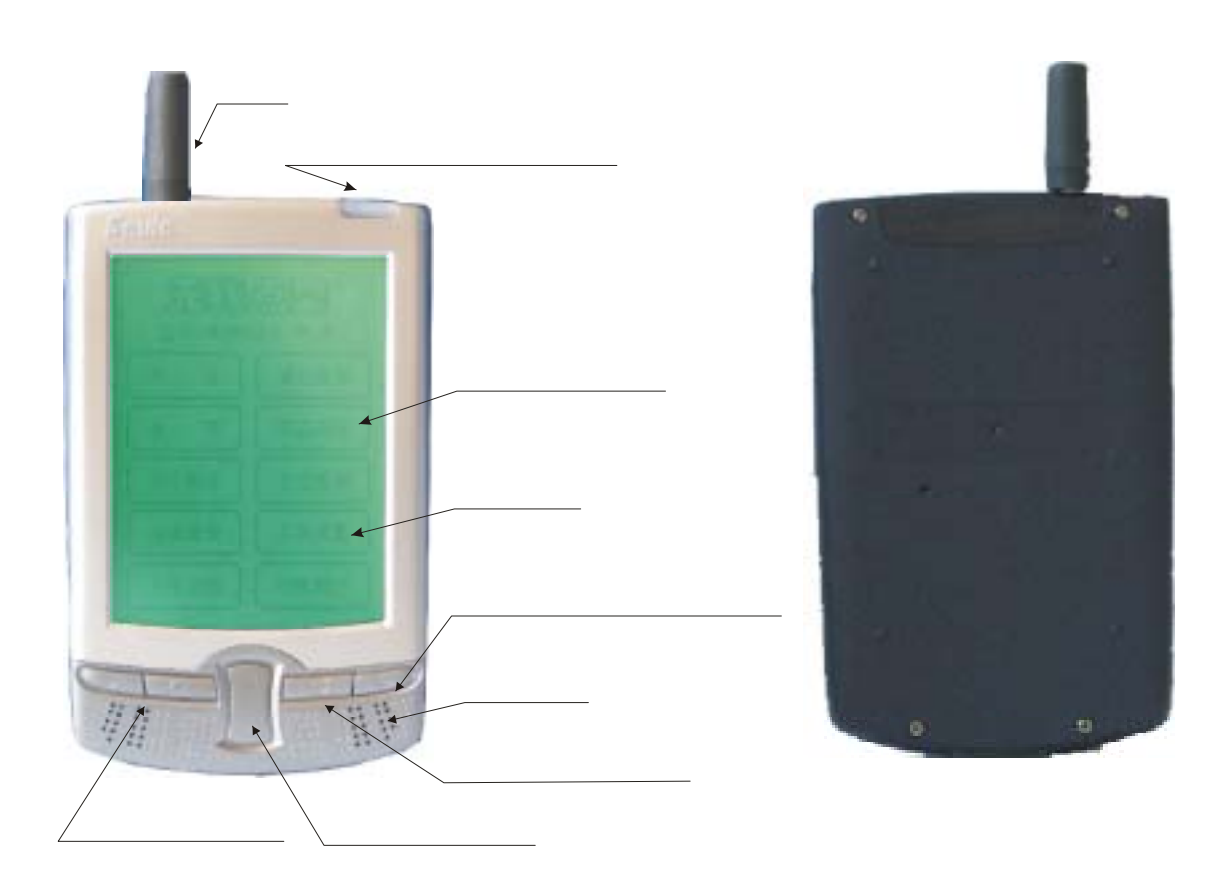

SE186A

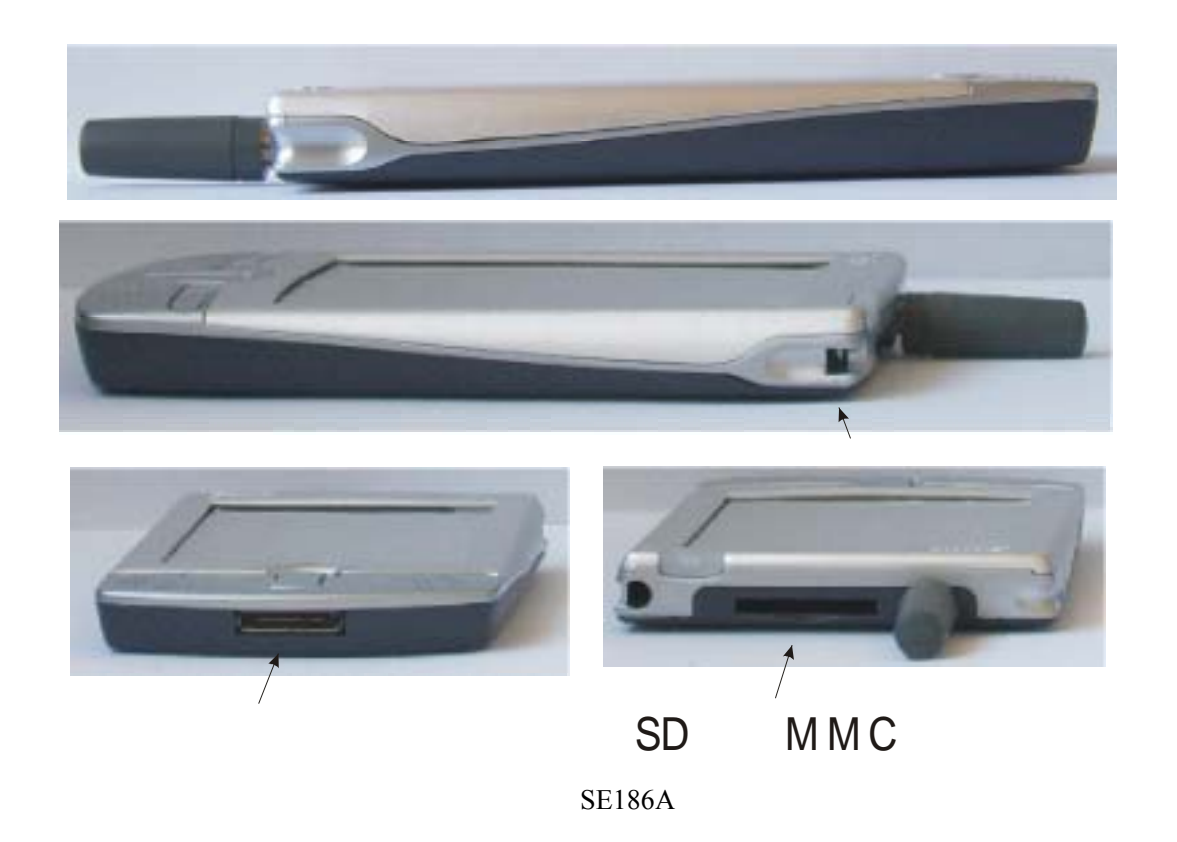

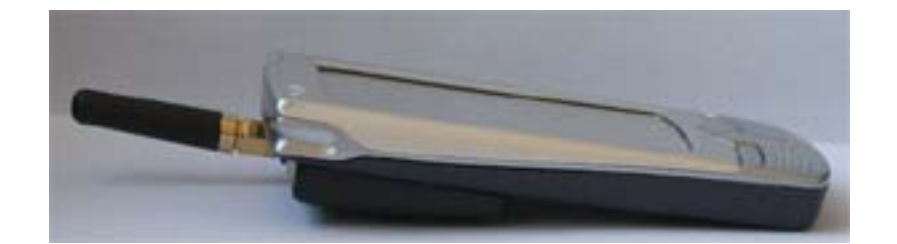

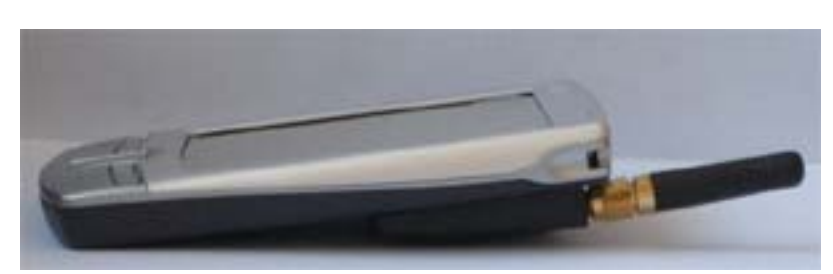

SE186B, SE186C

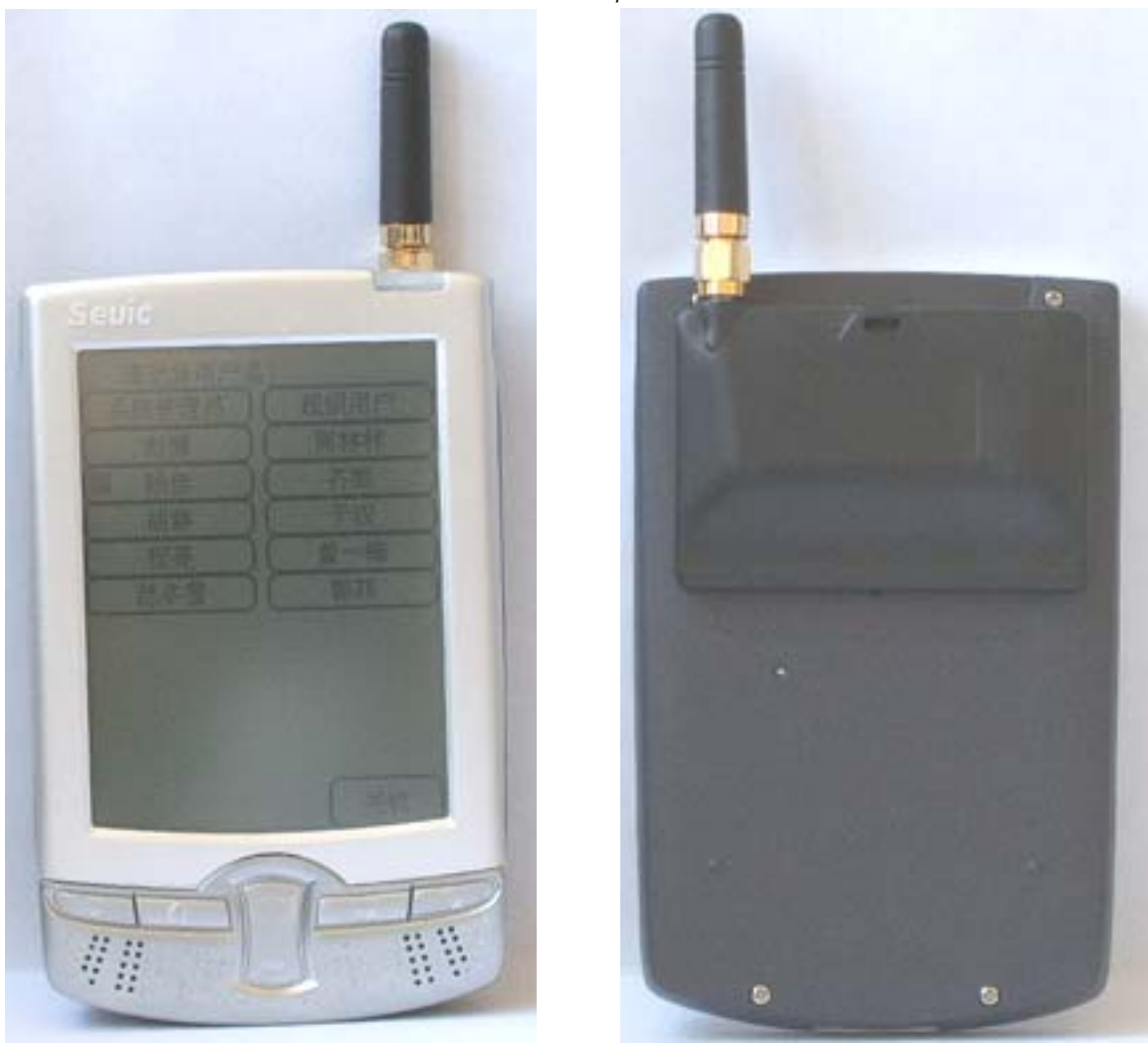

SE186B, SE186C

 $§ 1.6$ 

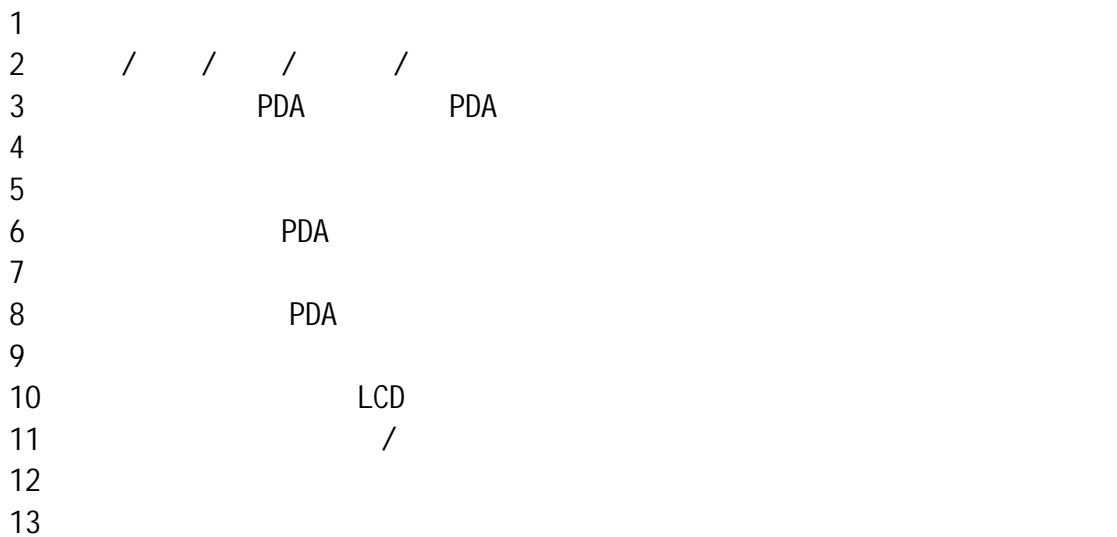

## $§$  1.7

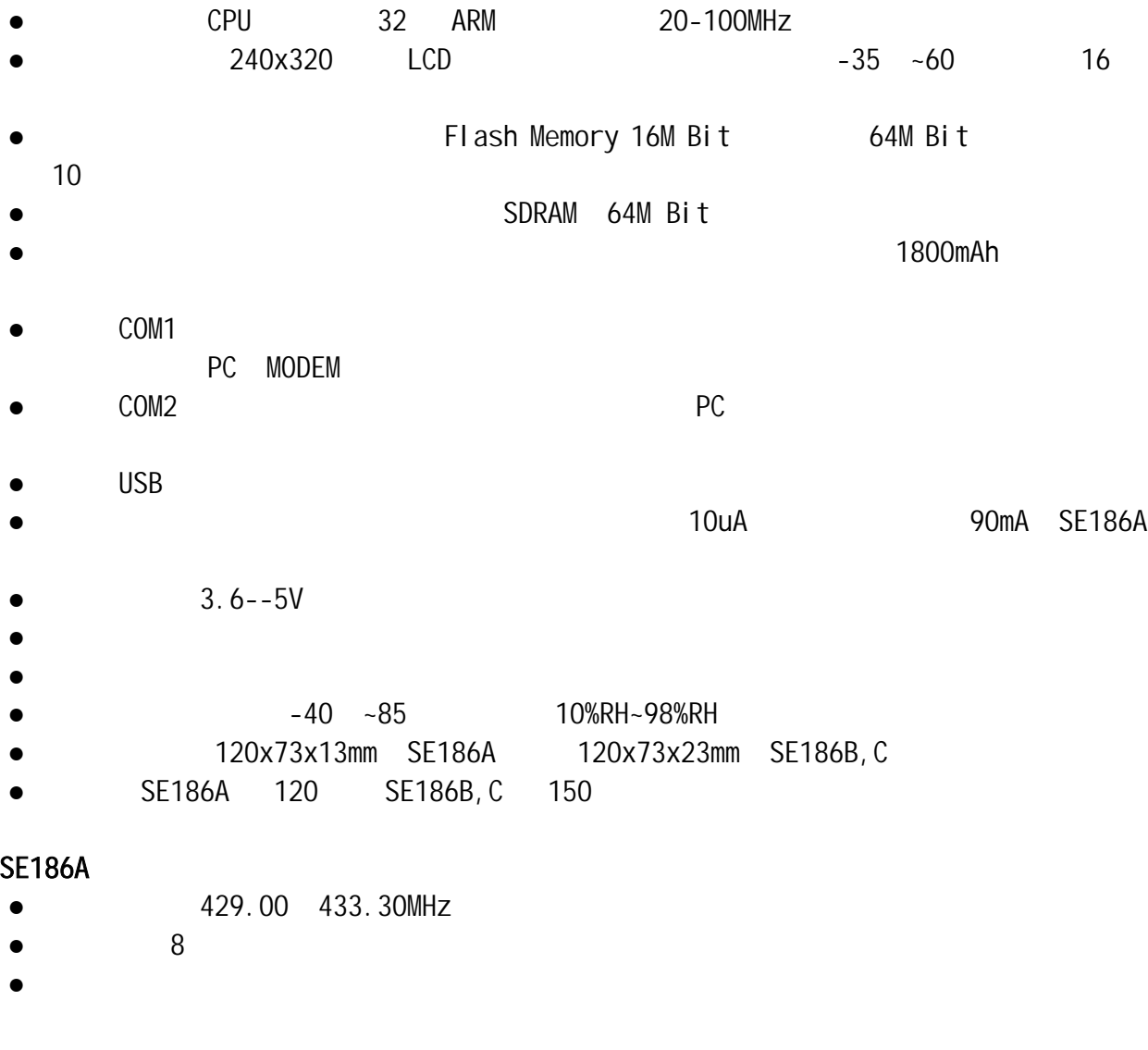

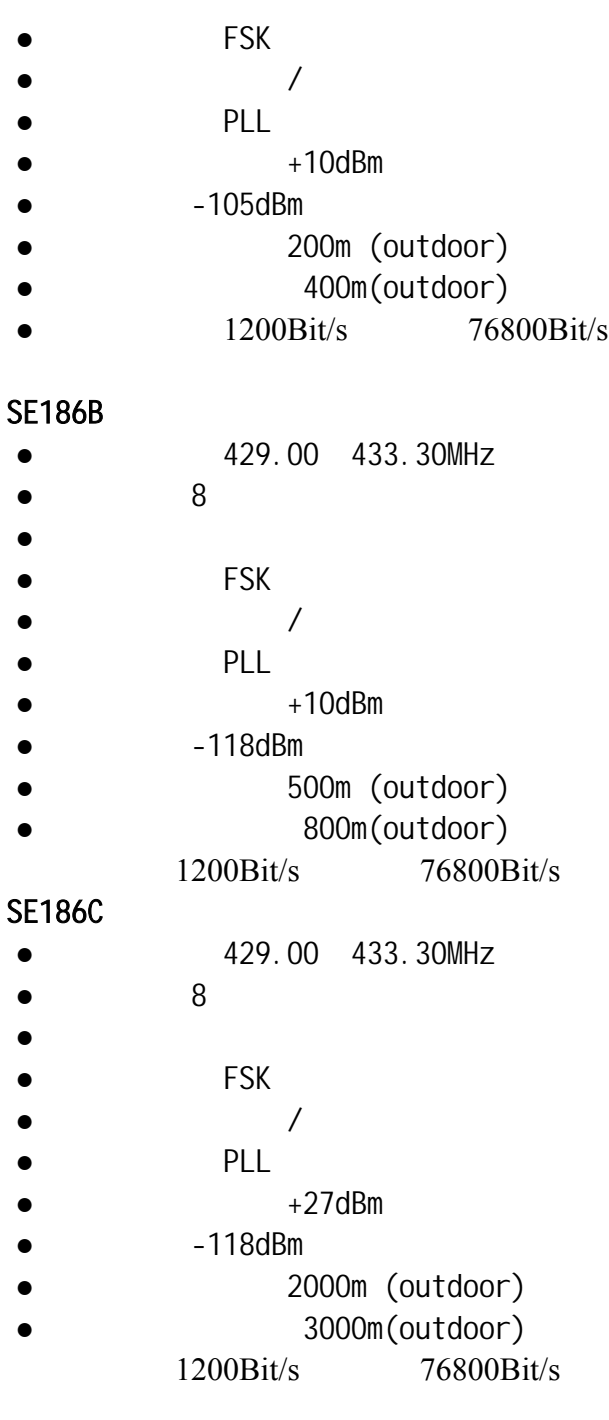

# $§$  2.1

 $SE186$ 

 $\Gamma$ 

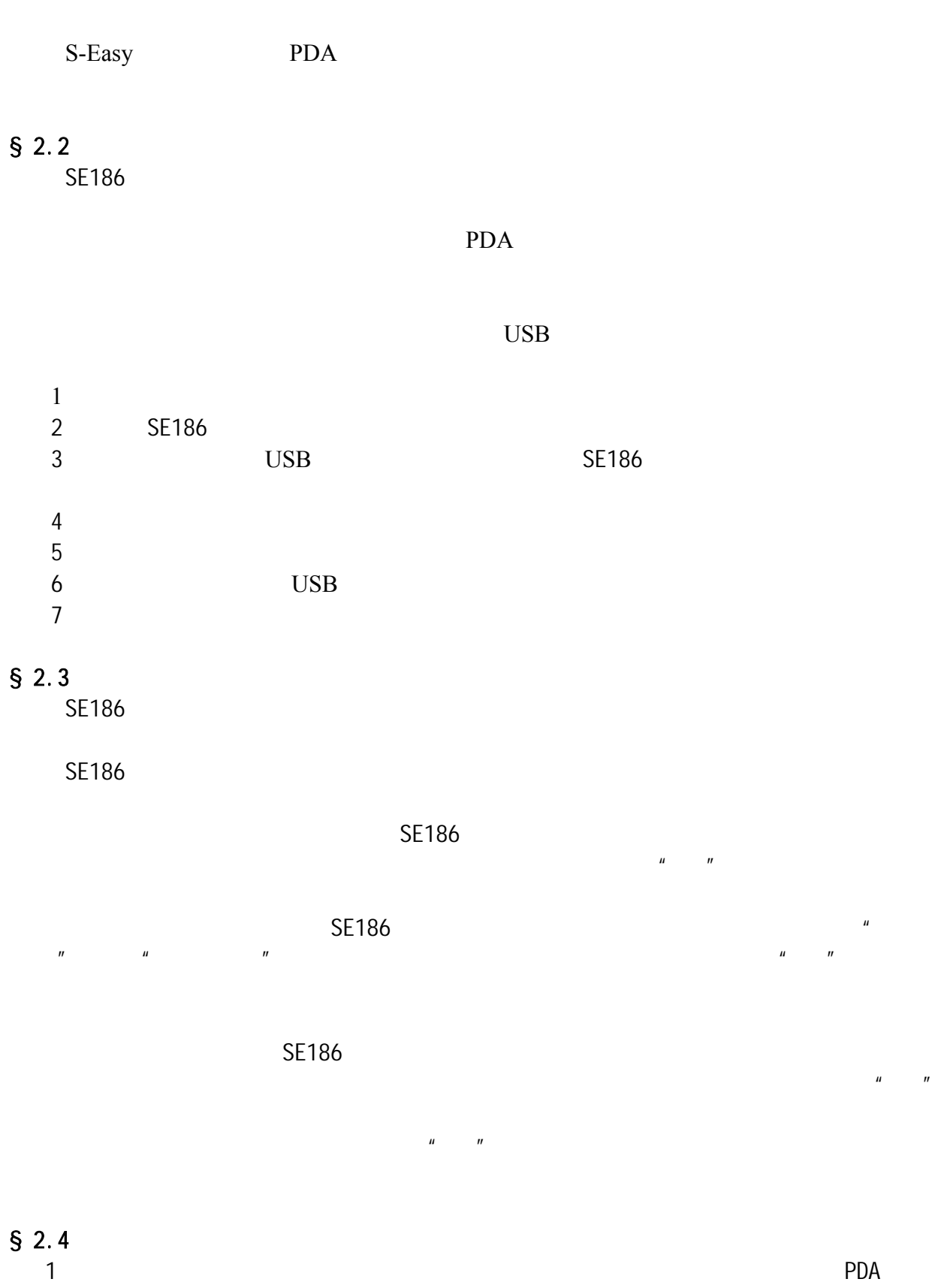

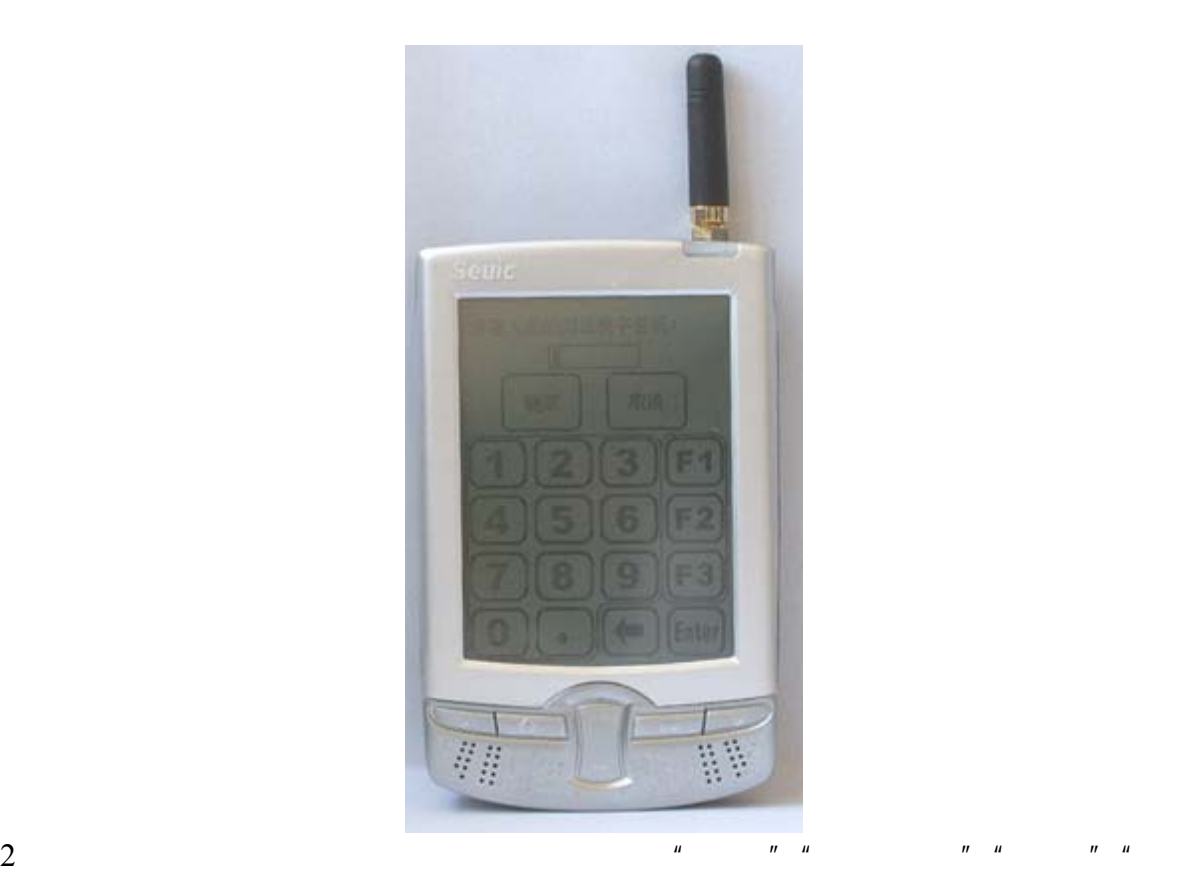

品查询""结帐""发送查询""桌台管理""系统设置" "帮助"等功能,直接点击

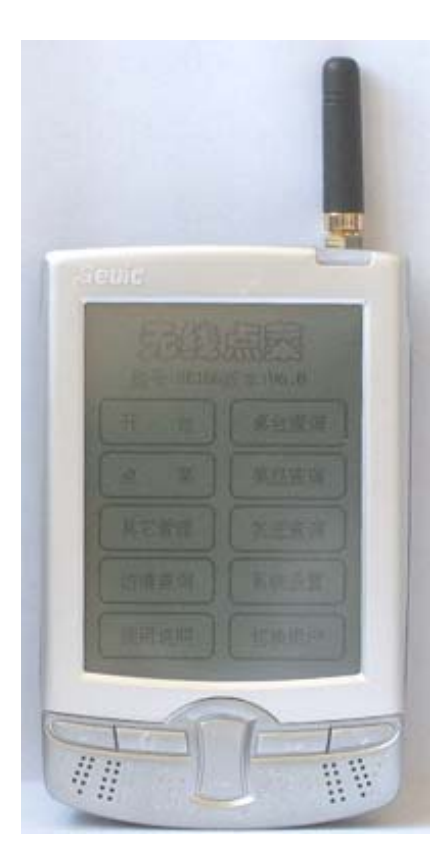

# $$2.5$

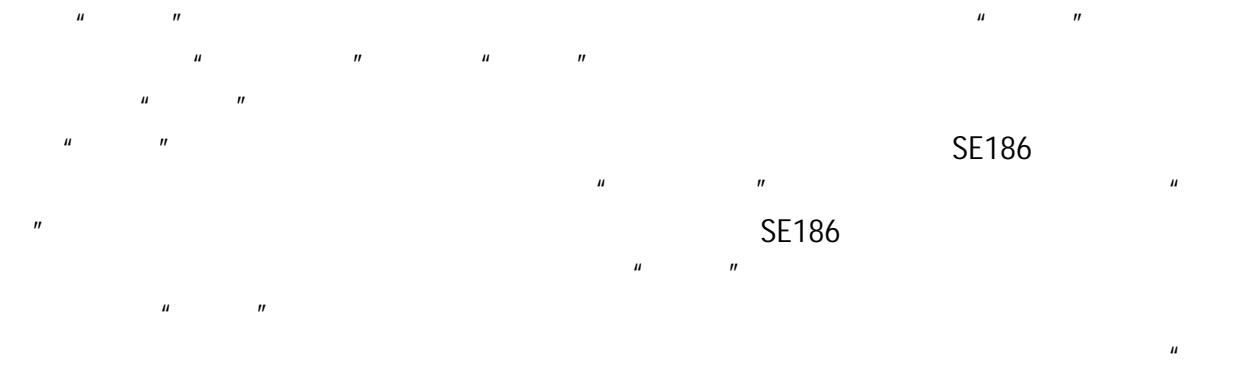

 $H$  and  $H$  and  $H$  and  $H$  and  $H$  and  $H$  and  $H$  and  $H$  and  $H$  and  $H$  and  $H$  and  $H$  and  $H$  and  $H$  and  $H$  and  $H$  and  $H$  and  $H$  and  $H$  and  $H$  and  $H$  and  $H$  and  $H$  and  $H$  and  $H$  and  $H$  and  $H$  and  $H$  a

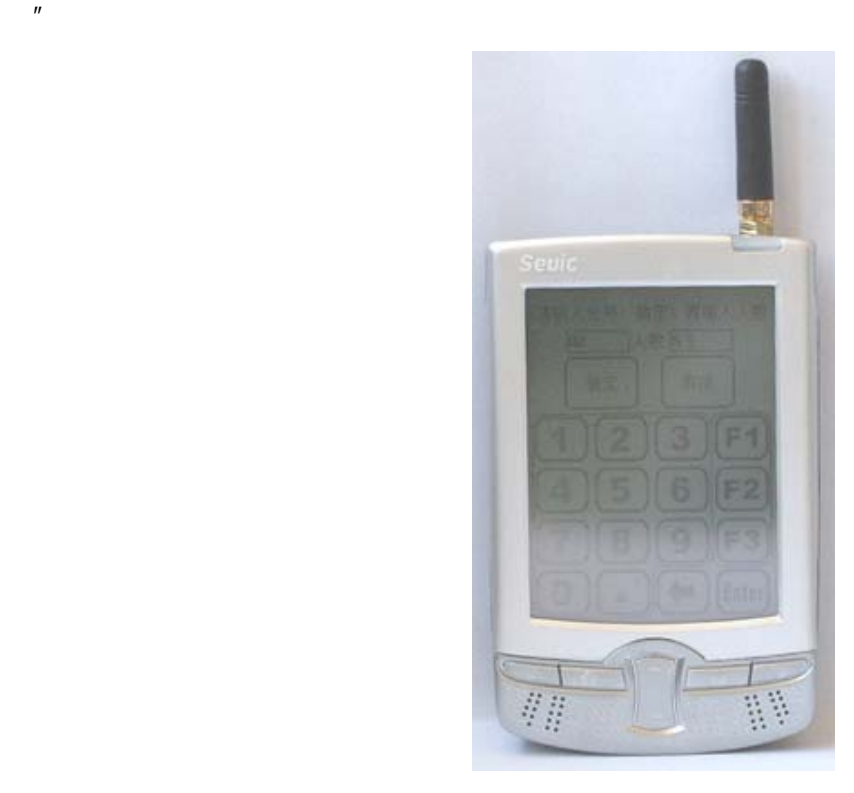

### $§$  2.6  $§$  2.6.1  $\mu$ ,  $\mu$  ,  $\mu$  ,  $\mu$

86-21-50807785 86-21-50273226 86-21-50807785 http://www.sendbow.com 16

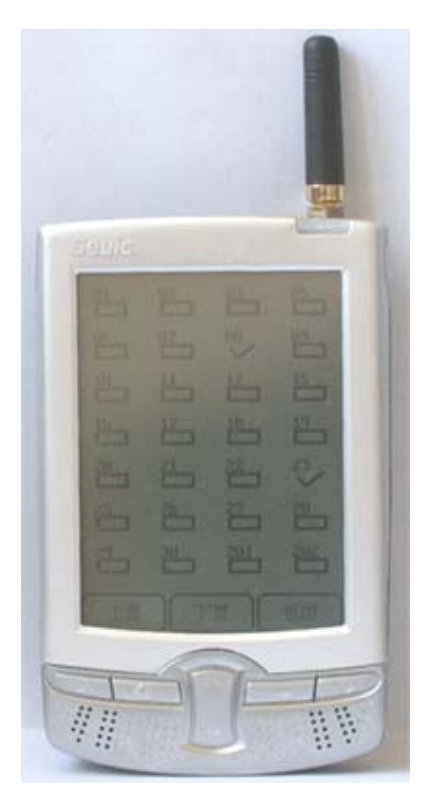

 $\mu = \mu - \mu$ 

 $n = n$ "  $n = n$ 

 $§$  2.6.2

 $§$  2.6.3

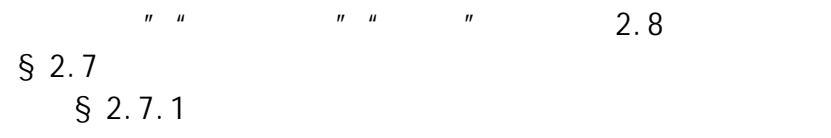

 $\overline{n}$ 

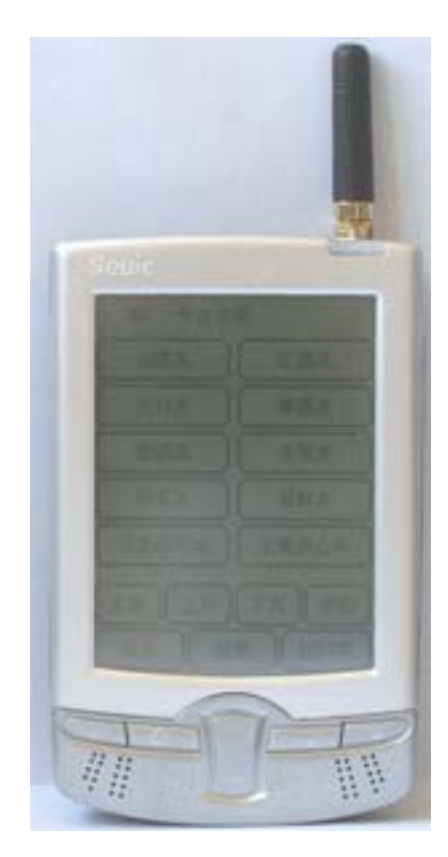

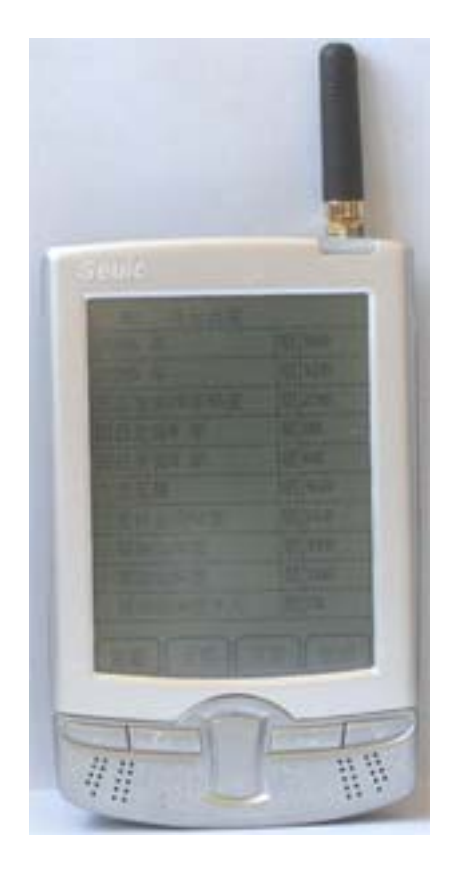

 $$2.7.2$ 

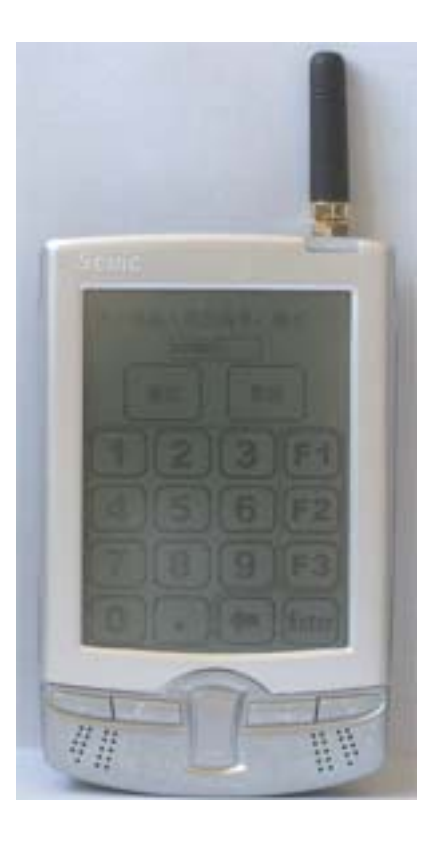

 $\mu$  , and  $\mu$ 

## $§ 2.7.3$

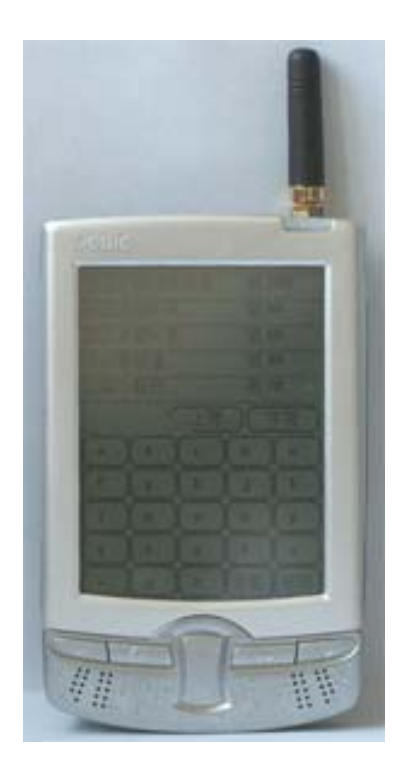

 $\mu$  , and  $\mu$  , and  $\mu$  , and  $\mu$  , and  $\mu$  , and  $\mu$  , and  $\mu$  , and  $\mu$ 

 $$2.7.5$ 

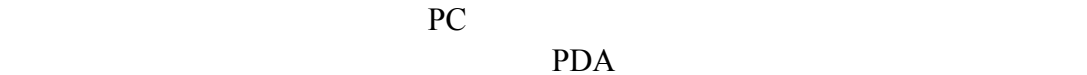

"我们的事情":"我们的事情":"我们的事情":"我们的事情":"我们的事情":"我们的事情":"我们的事情":"我们的事情":"我们的事情":"我们的事情":

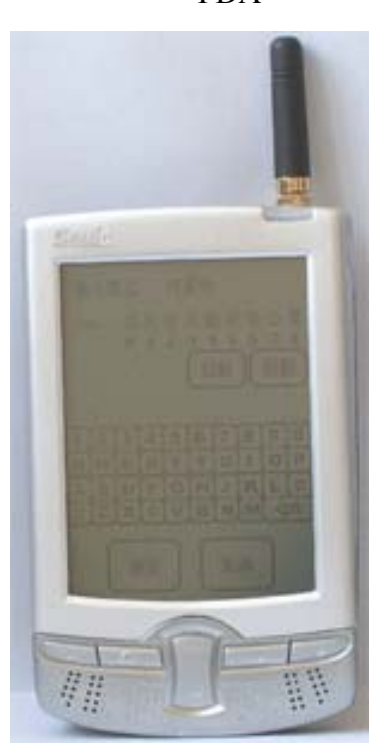

 $§$  2.7.6

 $\mu$  , and  $\mu$  , and  $\mu$  , and  $\mu$  , and  $\mu$  , and  $\mu$  , and  $\mu$  , and  $\mu$  , and  $\mu$  $\mu$  , and  $\mu$  , and  $\mu$  , and  $\mu$  , and  $\mu$  , and  $\mu$  , and  $\mu$  , and  $\mu$  $\sim$  2.7.1

 $2.7.3$  $§ 2.7.7$ 

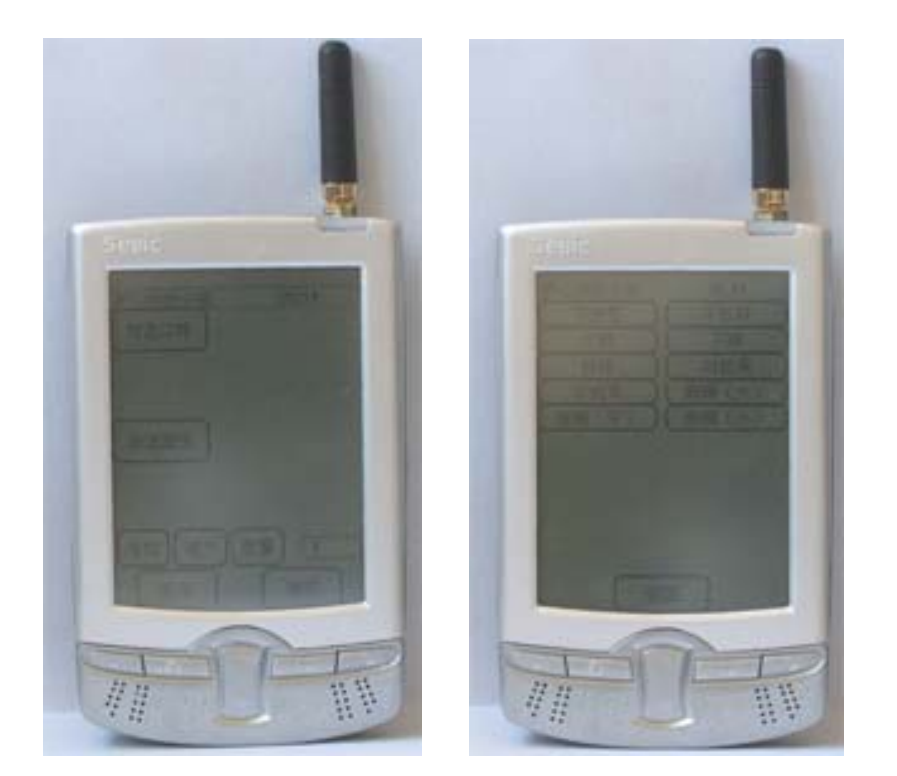

 $\mathbf{u} = \mathbf{u} = \mathbf{u}$ 

 $\mathbf{u} = \mathbf{u}$ 

 $\mathbf{u} = \mathbf{u}$ 

 $§$  2.7.8

 $§$  2.7.9

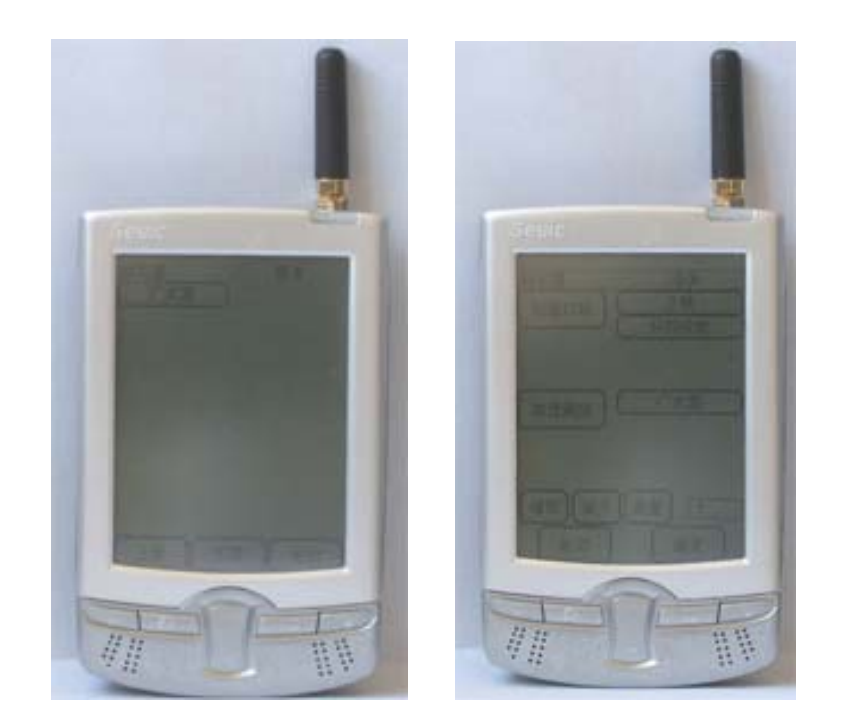

 $\mathbf{u} = \mathbf{u} = \mathbf{u}$ 

 $\mu = \mu$  $\mu$   $\mu$   $\mu$   $\mu$   $\mu$ 

 $$2.7.10$ 

 $§$  2.7.11

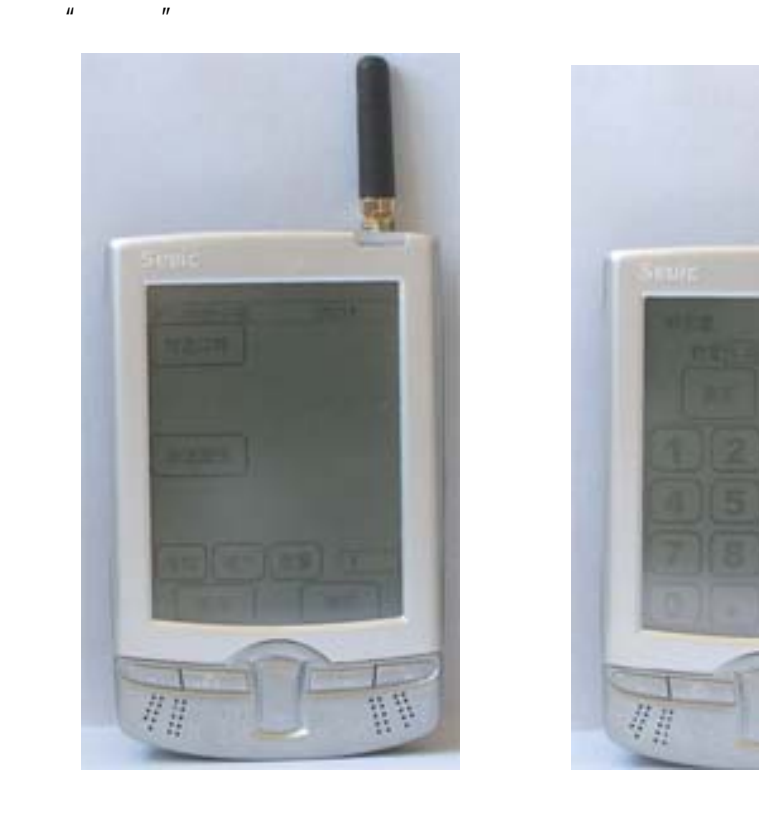

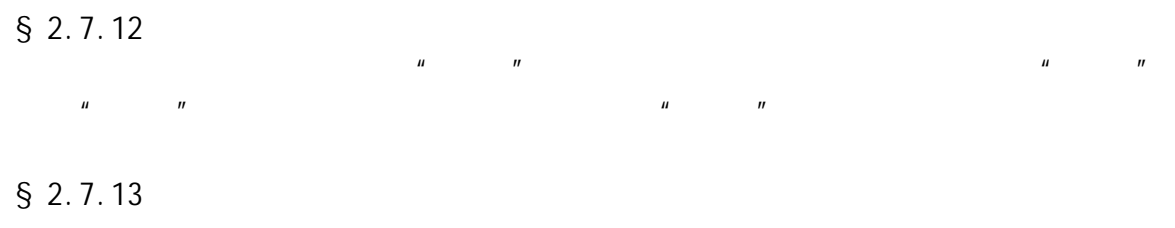

## $§$  2.7.14

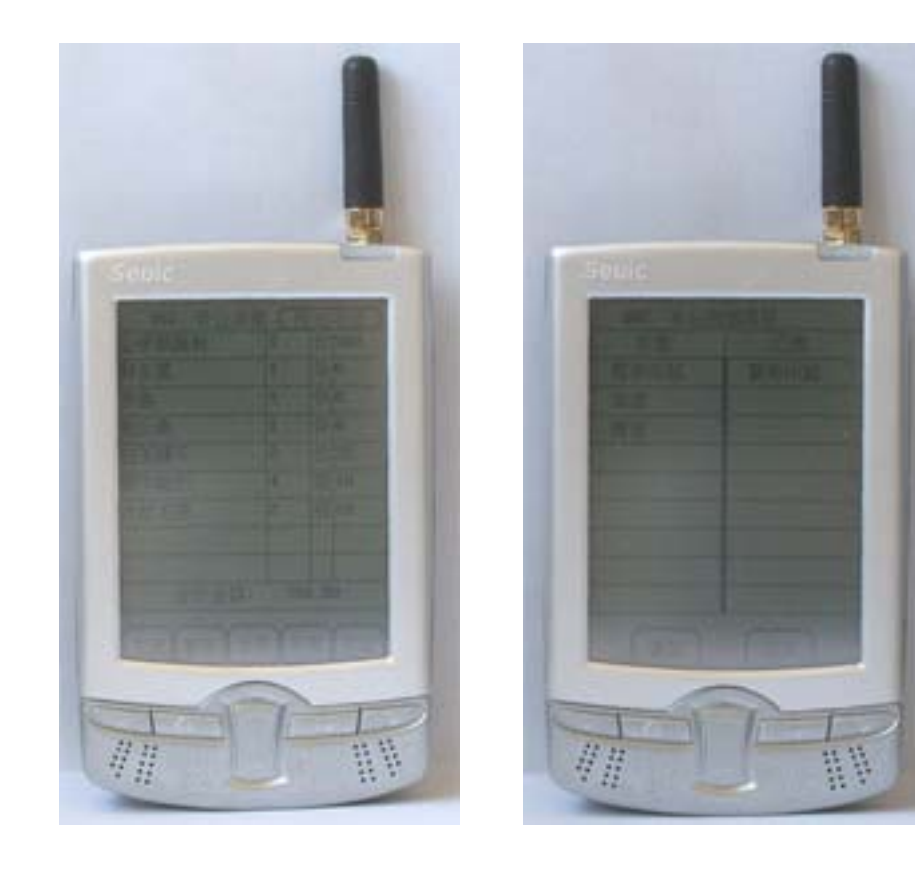

 $\mu$ ,  $\mu$ ,  $\mu$ ,  $\mu$ ,  $\mu$ ,  $\mu$ 

 $n = \frac{1}{2}$ ",  $n = \frac{1}{2}$  ,  $n = \frac{1}{2}$  ,  $n = \frac{1}{2}$  ,  $n = \frac{1}{2}$  ,  $n = \frac{1}{2}$  ,  $n = \frac{1}{2}$  ,  $n = \frac{1}{2}$  ,  $n = \frac{1}{2}$  ,  $n = \frac{1}{2}$  ,  $n = \frac{1}{2}$  ,  $n = \frac{1}{2}$  ,  $n = \frac{1}{2}$  ,  $n = \frac{1}{2}$  ,  $n = \frac{1}{2}$  ,  $n = \frac{1}{2}$ 

 $\mu$  , and  $\mu$  , and  $\mu$  , and  $\mu$  , and  $\mu$  , and  $\mu$  , and  $\mu$  , and  $\mu$  , and  $\mu$ 

 $§$  2.8

 $\mathbf{u} = \mathbf{u}$ 

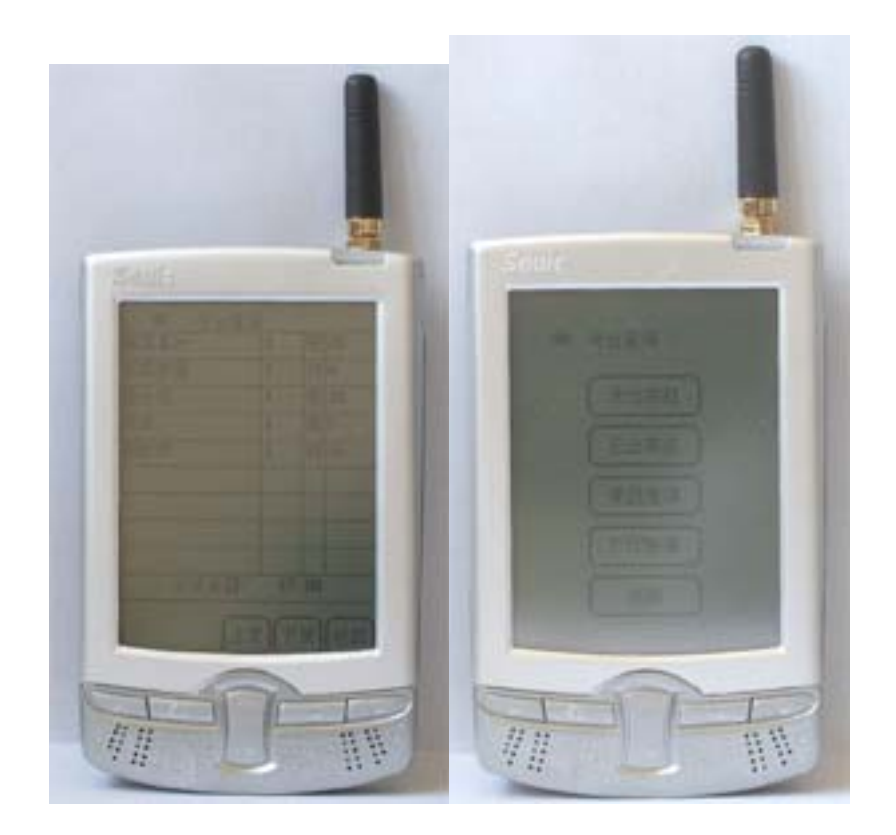

 $\mu$ 

 $\mu$  , and  $\mu$ 

 $\mu$  , and  $\mu$ 

 $§$  2.8.1

 $§ 2.8.2$ 

 $\|u\| = \frac{1}{\|u\|} \leq \frac{1}{\|u\|}$ 

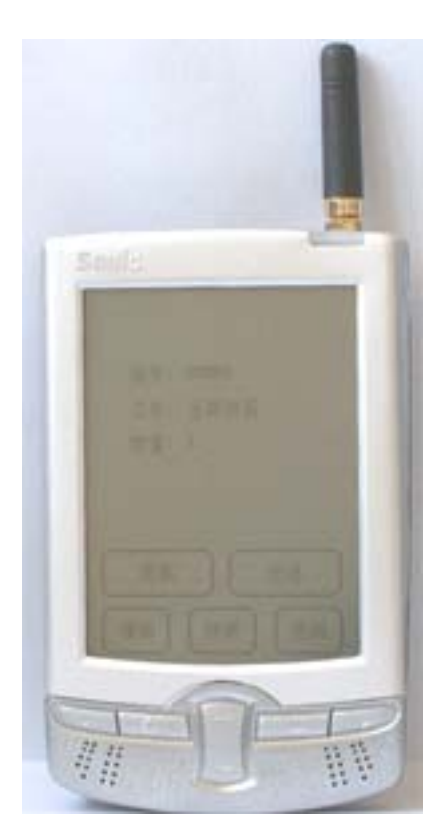

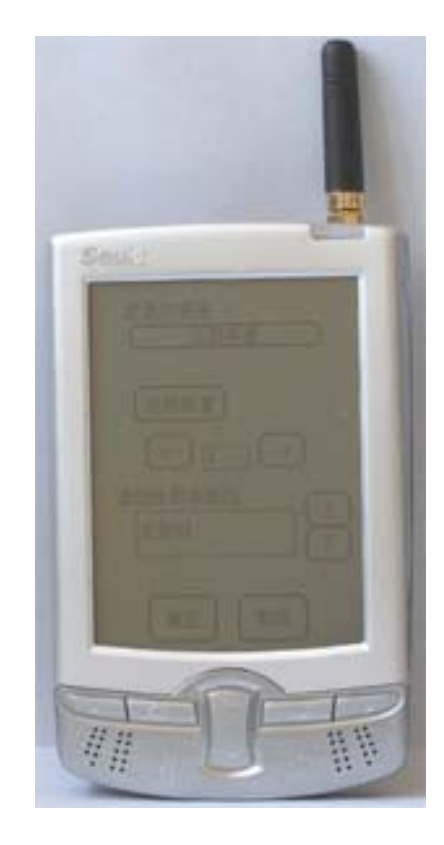

 $$2.8.3$ 

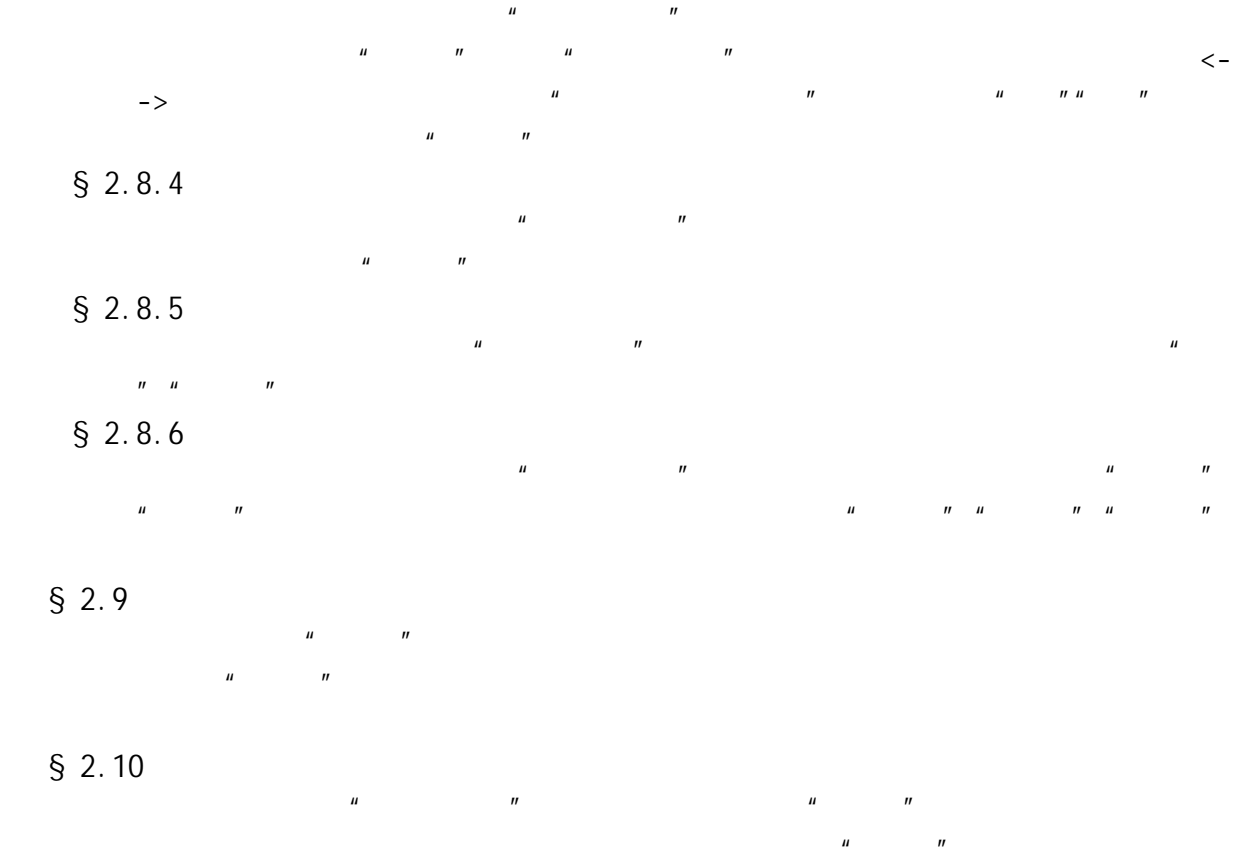

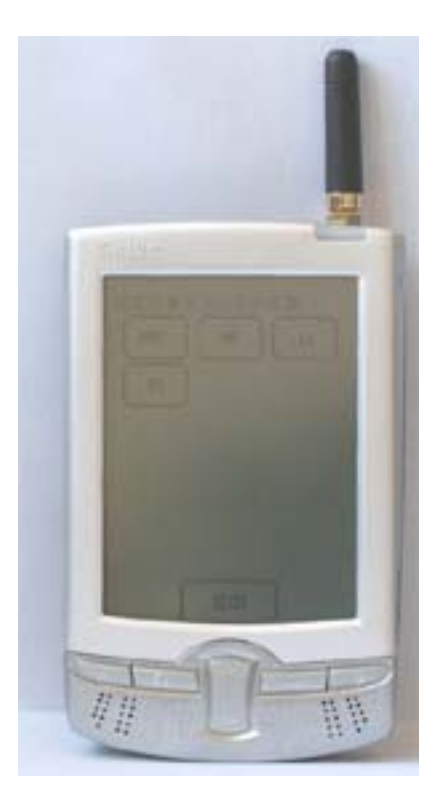

 $\mu$ ,  $\mu$ ,  $\mu$ ,

 $§$  2.11

台""并台""转台""打印帐单""PDA 划菜"六项功能。

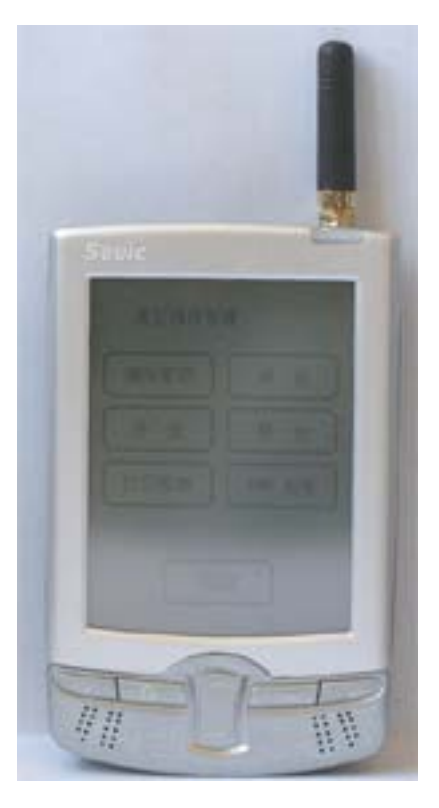

 $§$  2.11.1

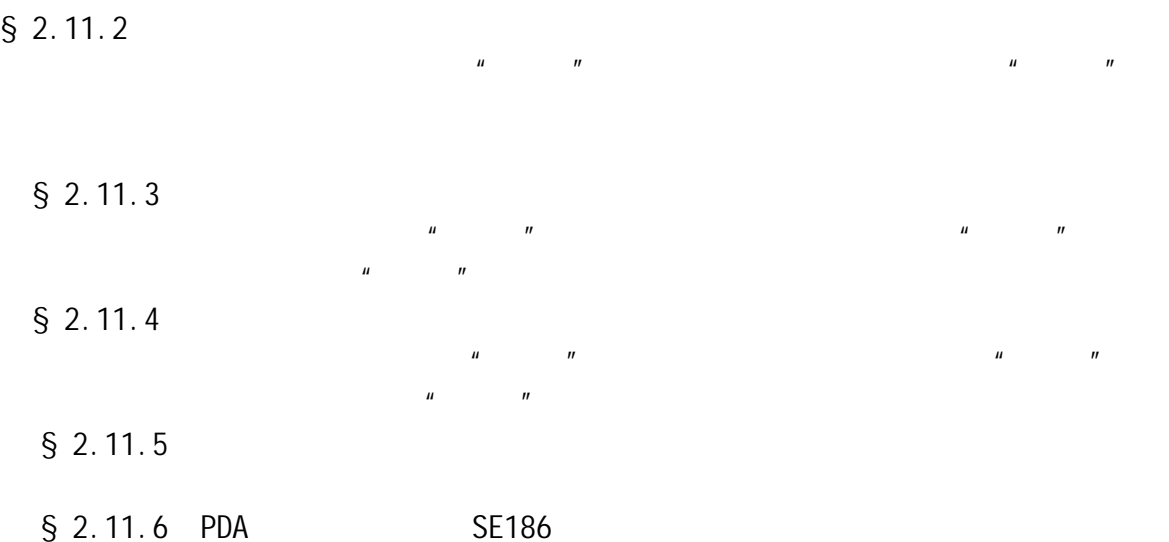

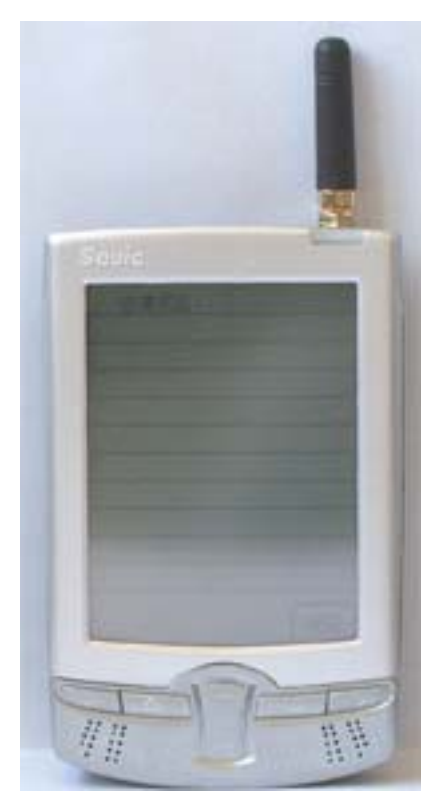

$$
S = 2.11.7
$$

 $\S$  2.12

 $\mu$  and  $\mu$ 置酒店号""设置主机号","设置 PDA 号""用户密码更改""资料下载"  $H = H$   $H = H$ 

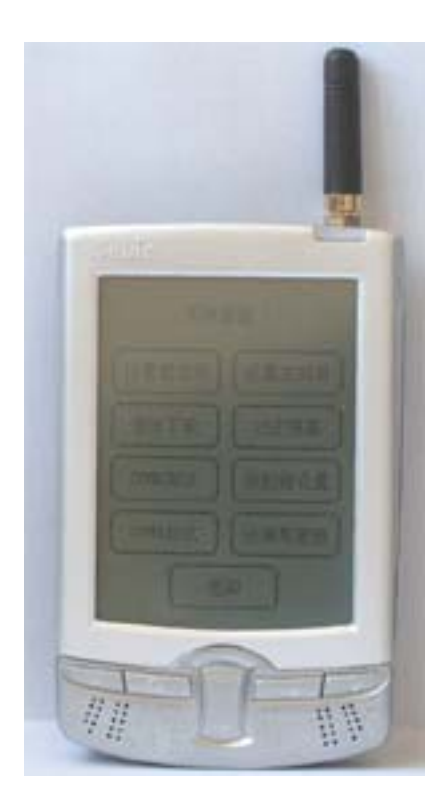

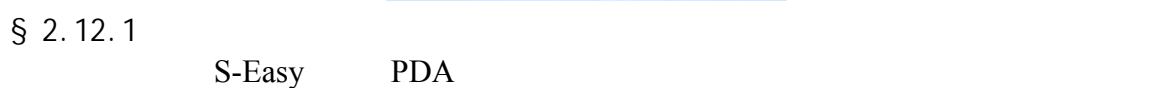

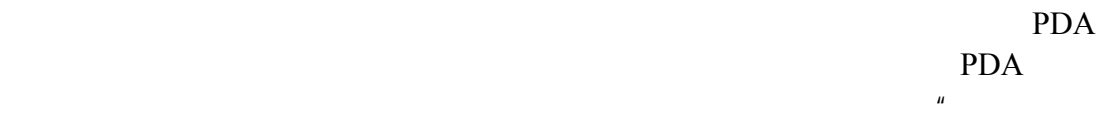

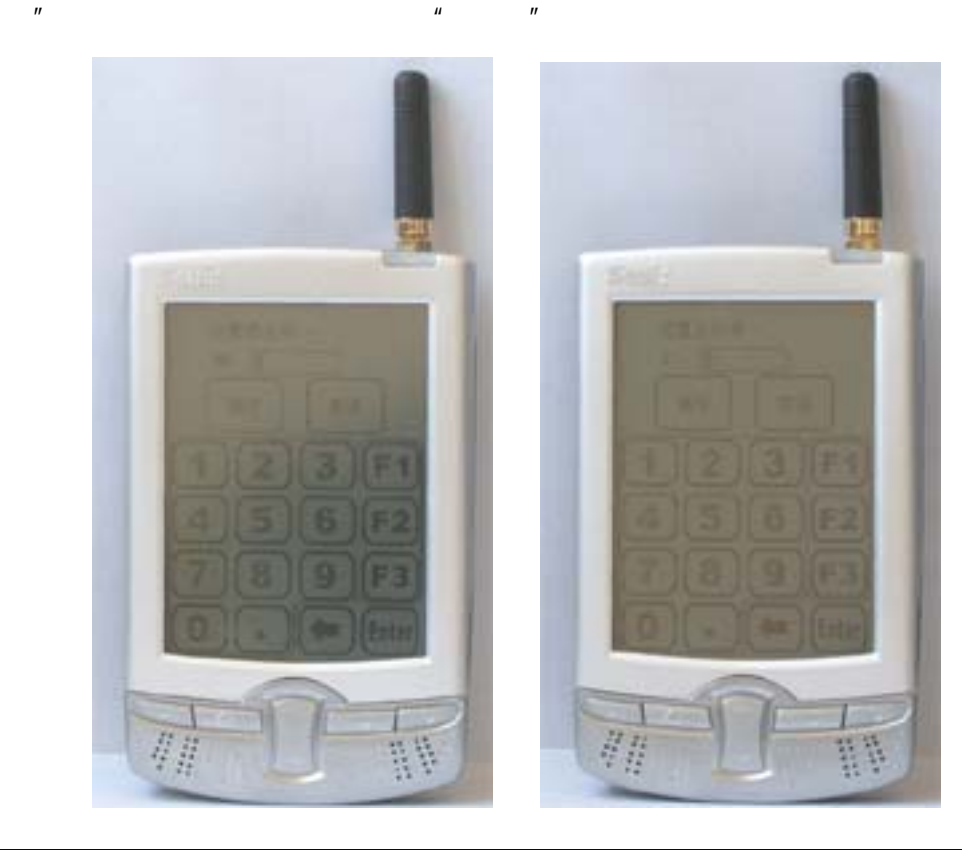

 $§$  2.12.2

对应通信 PDA 的主机号应该设置为同一个号码。进入系统设置界面,点击"设

 $§$  2.12.4

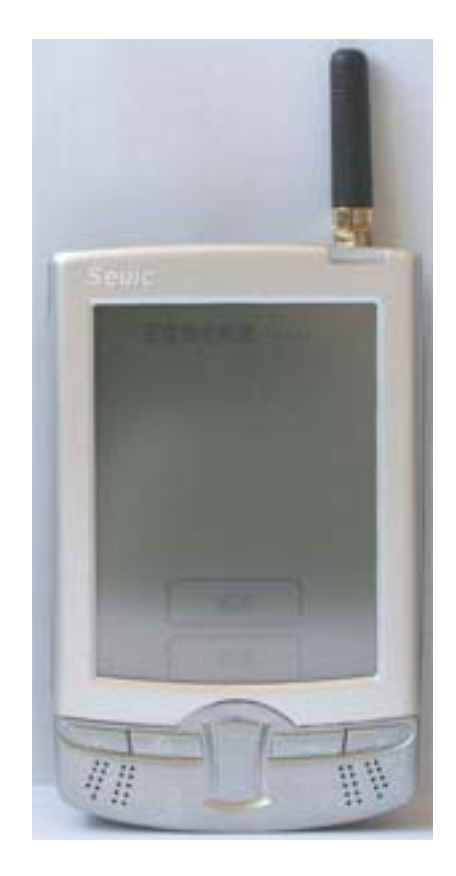

 $\mu$  , and  $\mu$  , and  $\mu$  , and  $\mu$  , and  $\mu$ 

 $\mu$ ,  $\mu$ ,  $\mu$ ,  $\mu$ 

 $\mu$  , and  $\mu$ 

 $§$  2.12.7

 $\mu$  +  $\mu$ 

Internet

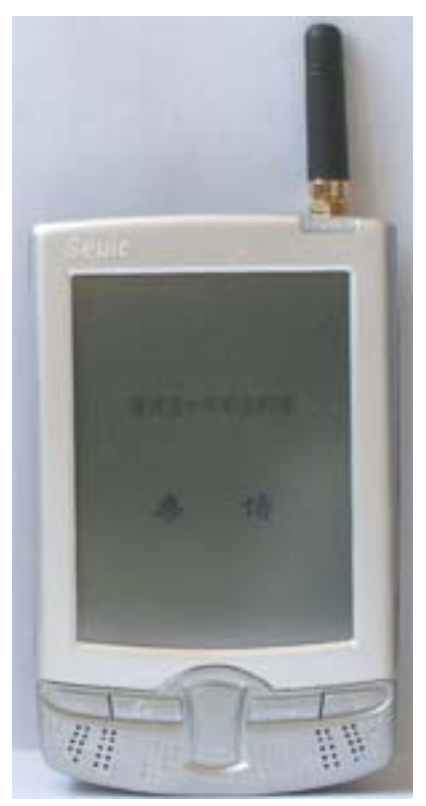

§ 2.12.8 PDA

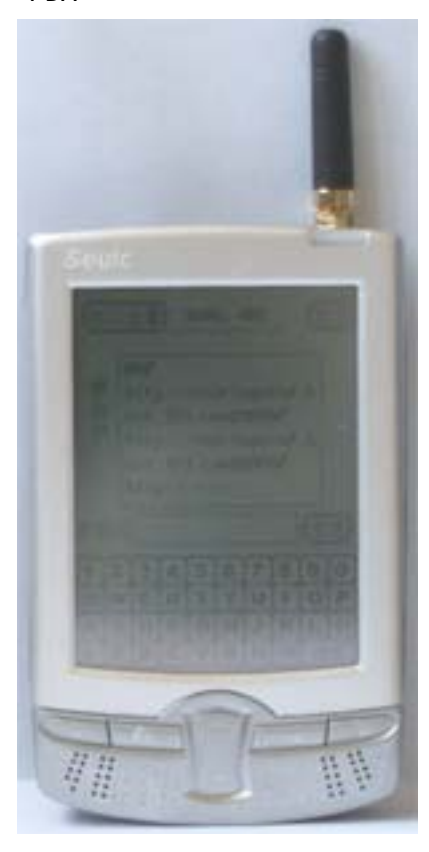

 $§$  2.13

 $\sqrt{n}$  , and  $\sqrt{n}$  , and  $\sqrt{n}$  PDA

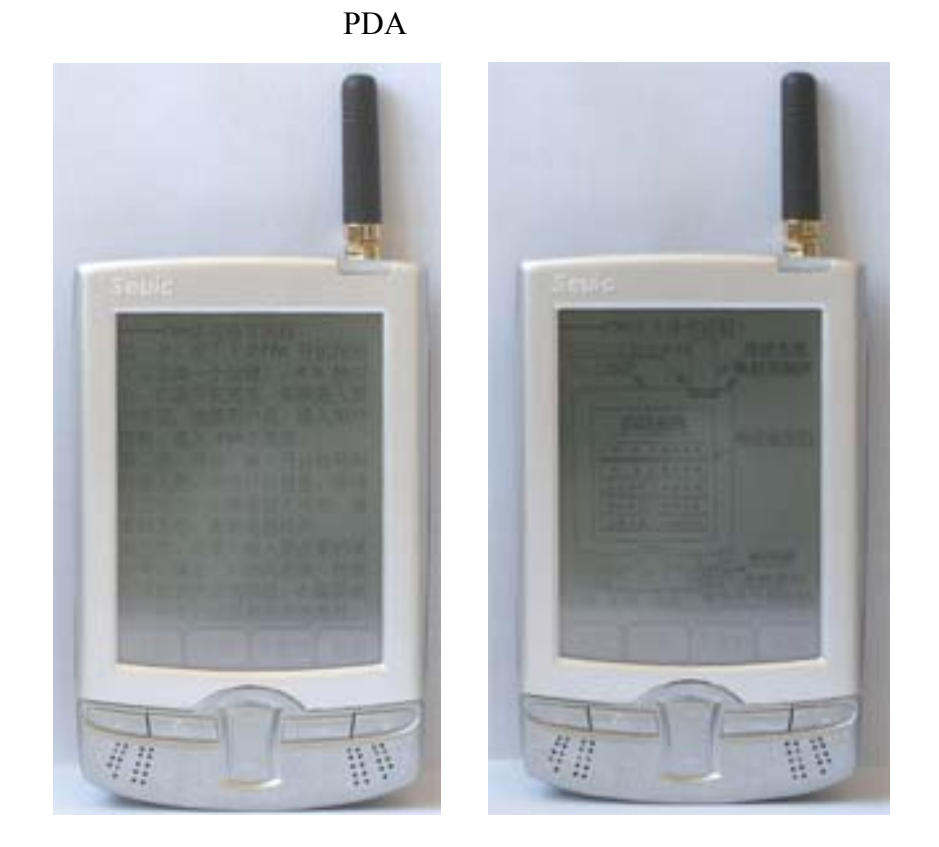

 $\mu$ , and  $\mu$ , and  $\mu$ 

 $n = n$ 

 $§$  2.14

### $§$  2.15

如果 PDA 右上角的指示灯变为蓝色,代表电量不足,请充电,充电请使用本公司专

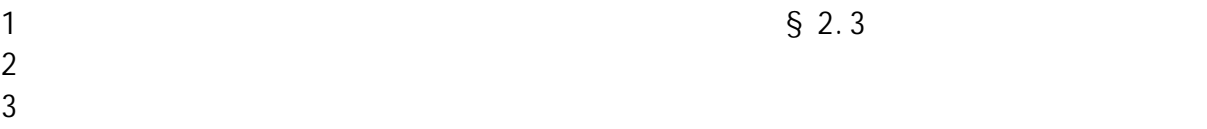

167 10 电话:021-50807785 ,021-50273226,021-51078175

传真:021-50807785-807

website: http://www.sendbow.com/

e-mail: mailto:manager@sendbow.com

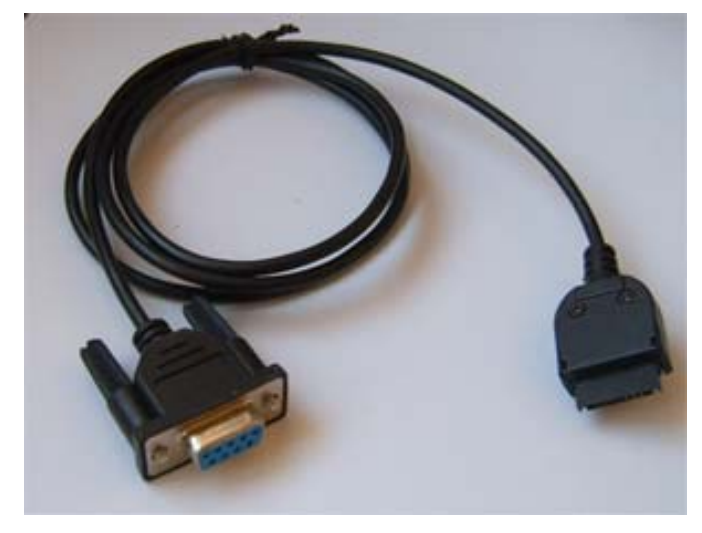

 $1$ ,  $2$ ,  $1$ ,  $1$ 

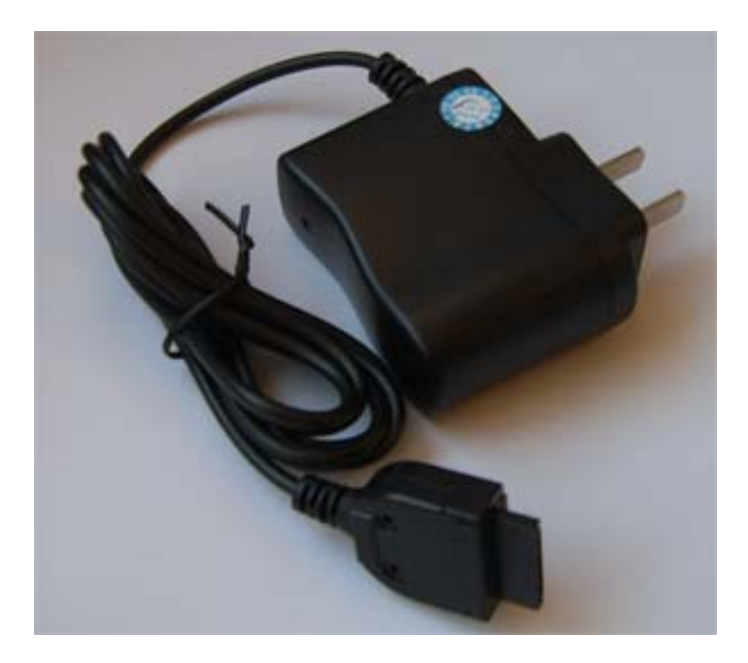

 $1$